# ADESA Simulcast

### AT-A-GLANCE

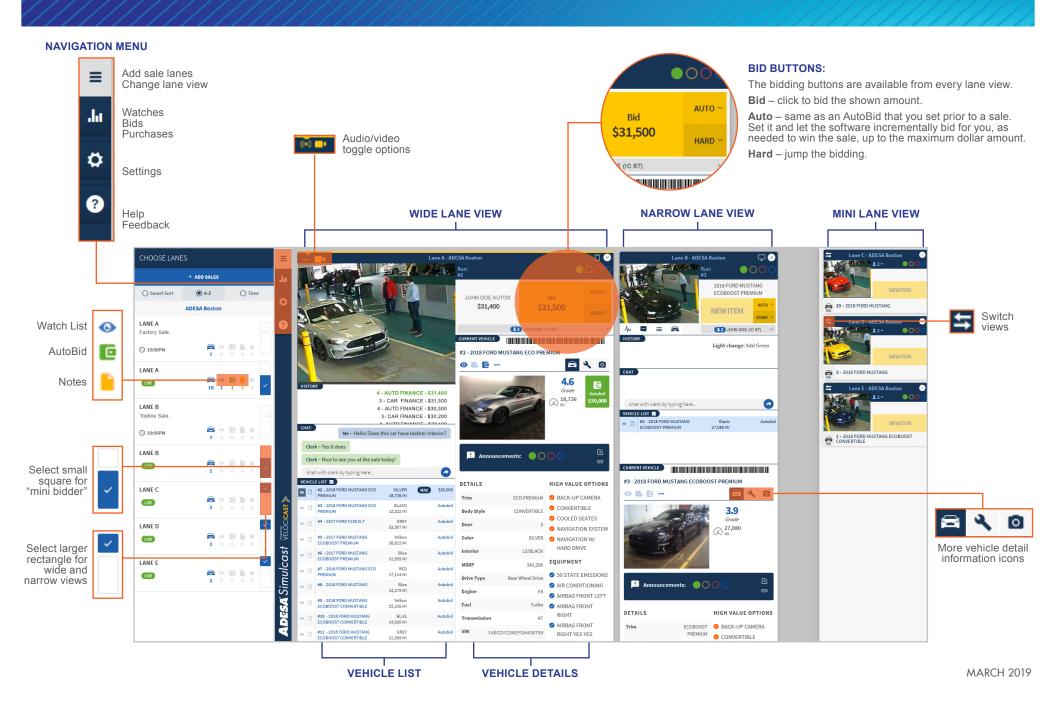

## ADESA Simulcast

### ADESA.COM

#### WELCOME TO THE NEW LIVE

ADESA Simulcast lets you join live sales anytime from your desktop and mobile device. ADESA Simulcast has a responsive, user-friendly design that makes it faster and easier to bid and buy cars online. To learn more about ADESA Simulcast vist www.ADESA.com/Simulcast.

- Join sales fast nothing to download or install
- Expand bidding window to fit any size monitor, even multiple screens
- · View an unlimited number of auction lanes
- · Review condition reports with detailed photos
- Scan on-screen VIN barcodes with your favorite valuation app

#### **JOINING A SALE**

1. From ADESA.com, hover over **Search** on the top navigation bar and click on **Simulcast** in the drop-down menu to see upcoming sales.

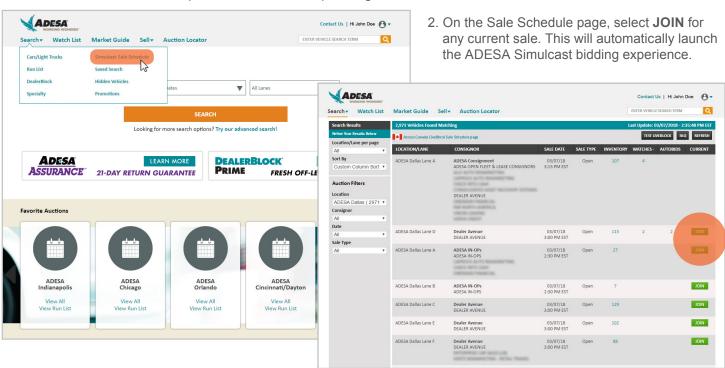

Select the buyer profile(s)
 that you want to bid as, and click GO TO SALE. You may set the default buyer profile for each new lane as you open it.

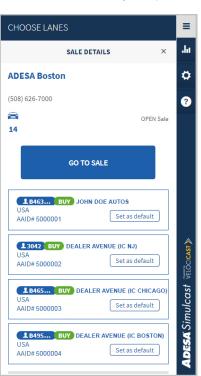